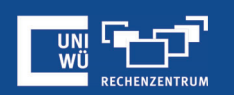

# **Teilnehmerregistrierung**

#### Registrierung zur Teilnahme an einem Meeting erforderlich machen

# **Wichtige Informationen vorab**

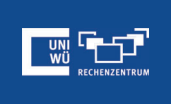

Das Anlegen von Meetings mit Teilnehmerregistrierung ist nur **über das Zoom-Webportal** unter https://uni-wuerzburg.zoom.us möglich.

Bei der Planung **muss** eine automatisch erstellte Meeting-ID verwendet werden, die PMI (Personal Meeting ID) kann dafür nicht verwendet werden!

Registrierte Teilnehmer sind **nicht** bei wiederkehrenden Meetings ohne feste Zeit möglich.

#### **Das Registrierungsformular**

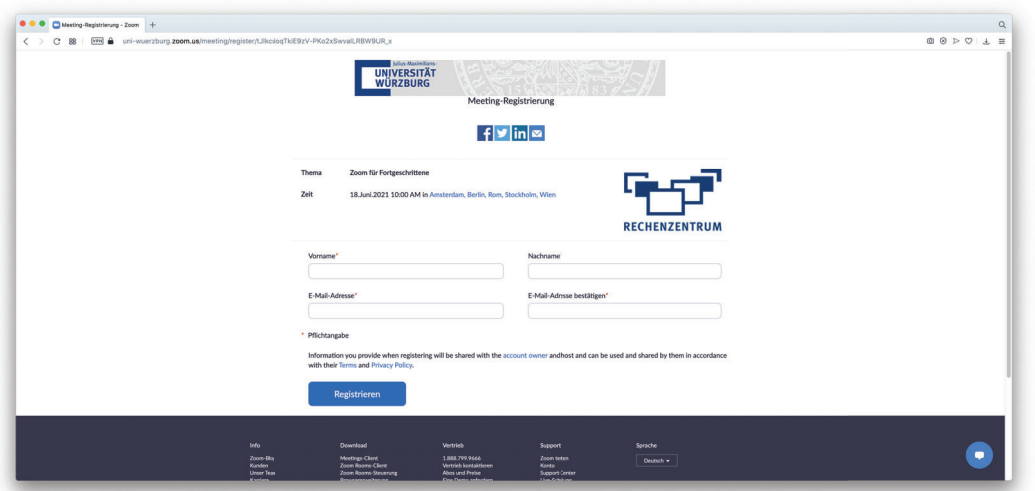

### **Teilnehmerregistrierung aktivieren**

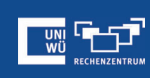

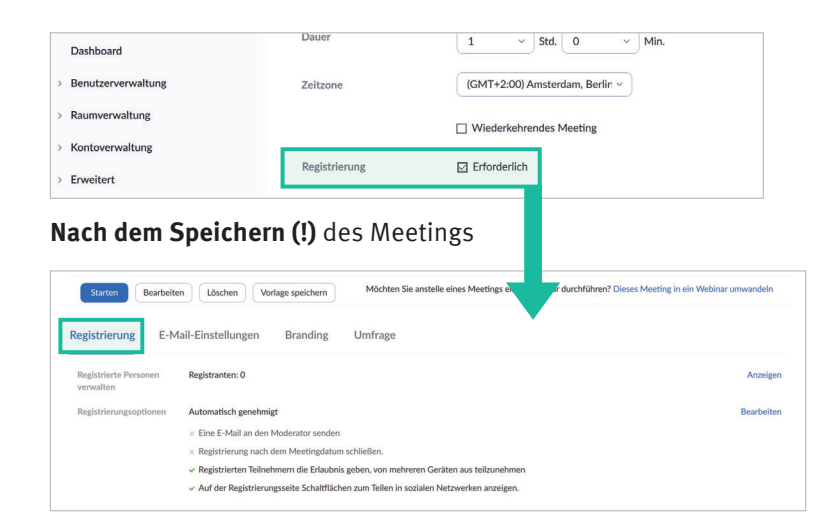

# **Registrierungsoptionen**

Weitere Registrierungsoptionen:

- Auswahl zwischen manueller und automatischer Teilnahmegenehmigung der für das Meeting registrierten Benutzer Registrierung
- Benachrichtigung von neuen Registrierungen
- weitere individuell einstellbare Optionen

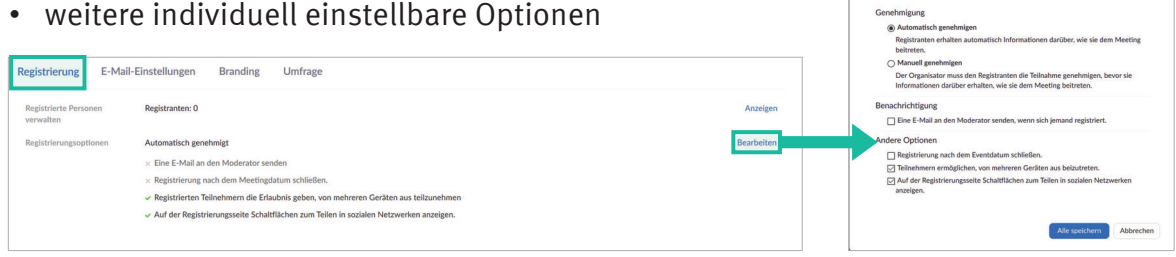

# **Eigene Felder hinzufügen**

雪子"

**AND THE PIPE** 

Registrierung Fragen Benutzerdefinierte Fragen

Es können weitere vorgefertigte oder individuelle Felder zum Registrierungsformular hinzugefügt werden:

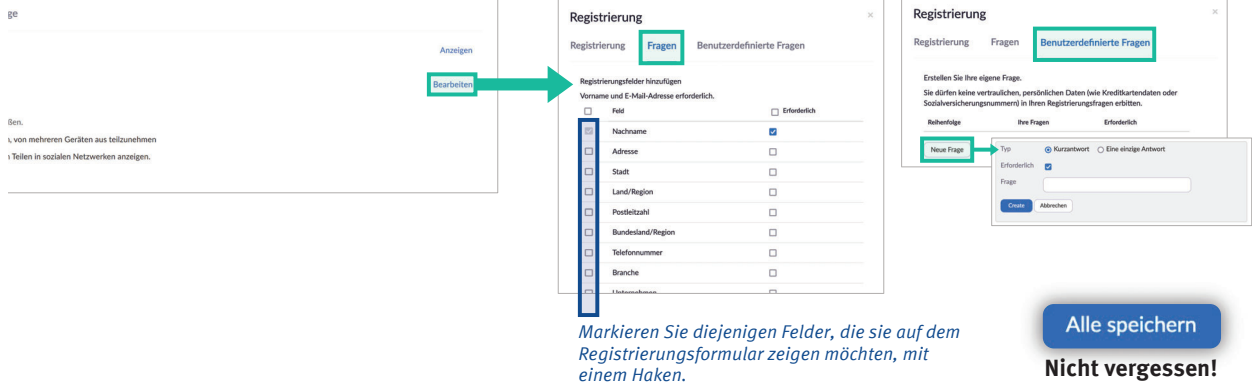

Für die Einladung (E-Mail nach erfolgter Registrierung, die den Zugangslink und/oder die Meeting-ID und den Meeting-Kenncode enthält), können Sie die Kontaktperson mit Name und E-Mailadresse sowie die Sprache der E-Mail individuell einstellen ("**Bearbeiten**"). Zum Test der Einstellungen können Sie sich "**eine Vorschau-E-Mail senden**" lassen.

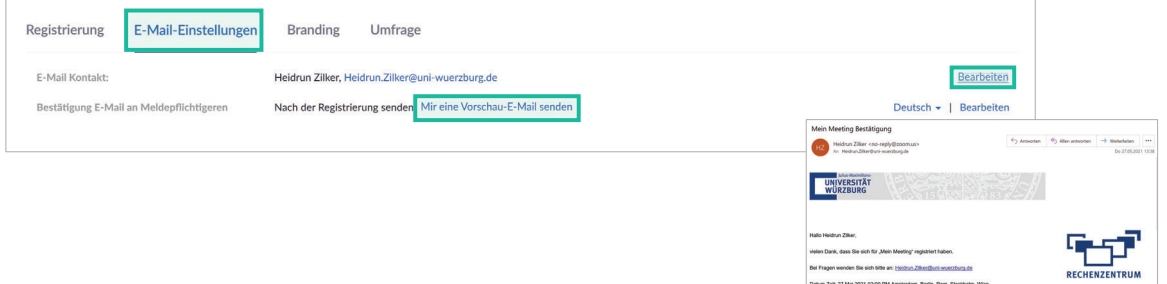

#### **Branding verwenden**

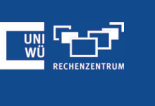

Bei Fragen wenden Sie sich bilte am Heidrun Zilkenführlichsunderunger<br>Datum Zeit: 27 Mai 2021 02:00 PM Amsterdam, Berlin, Rom, Stockholm, Wien

Unter dem Reiter "Branding" kann ein Logo und/oder ein Banner zum Registrierungsformular und zur E-Mail hinzugefügt werden

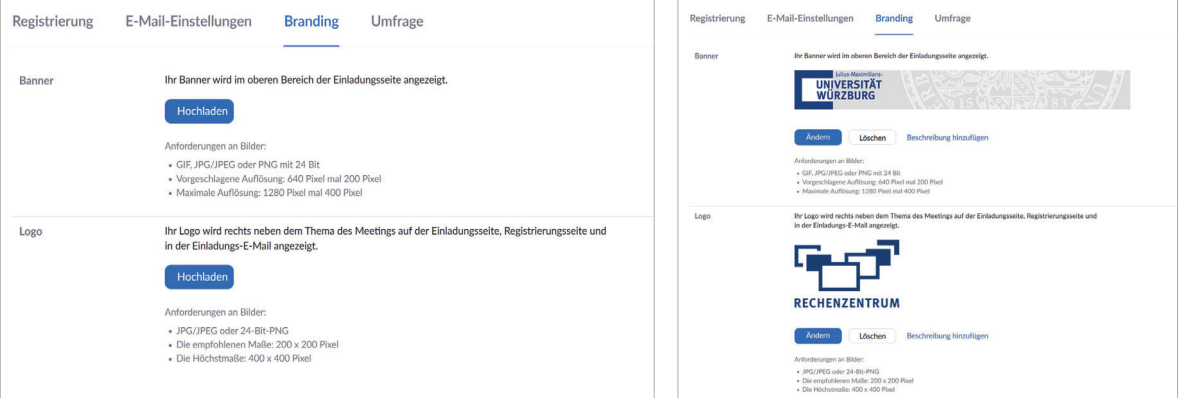

# **Noch Fragen?**

Der IT-Support der Uni Würzburg hilft gerne weiter!

Hotline: **(0931) 31-8 50 50** E-Mail: **it-support@uni-wuerzburg.de**

Einige Lösungen finden sich auch im FAQ-Bereich unter **https://www.rz.uni-wuerzburg.de/dienste/lehredigital/zoom/**

Das Skript wurde mit größter Sorgfalt erstellt, trotzdem können wir für die Vollständigkeit, Richtigkeit und Aktualität der Inhalte keine Gewähr übernehmen. (Stand: August 2022)

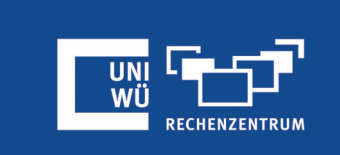

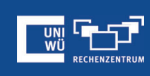